# INFO216: **Knowledge Graphs**

#### Andreas L. Opdahl <Andreas.Opdahl@uib.no>

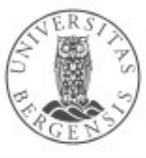

© Andreas L. Opdahl 2021

www.uib.no

## Session S06: OWL 1

- Themes:
	- what and why?
	- basic OWL constructs ("RDFS-Plus"):
		- more precise properties
		- sameness and difference
		- complex classes  $(\rightarrow$  more later)
- Programming in RDFLib

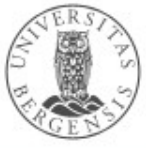

## **Readings**

• Blumauer & Nagy (2020): The Knowledge Graph Cookbook (2020)

– e.g., pages 105-109, 123-124

• Allemang & Hendler (2011): Semantic Web for the Working Ontologist

– chapter 8 ("RDFS Plus")

- Electronic materials in the wiki:
	- OWL 2 Overview:

*http://www.w3.org/TR/owl-overview/*

– OWL 2 Primer:

*http://www.w3.org/TR/owl-primer/*

• show: Turtle and Manchester syntax

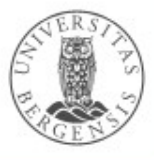

# **Web Ontology Language (OWL)**

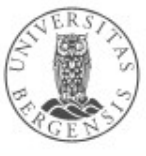

© Andreas L. Opdahl 2021

www.uib.no

#### Why do we need vocabularies?

- Shared, well-defined terms (dereferencable URIs) for types, properties and some individuals that can be used to represent a domain
- Domains can be:
	- people, their friends and workplaces (FOAF, BIO)
	- electronic and other documents (DC, BIBO)
	- commerce (schema.org)
	- classification in libraries etc. (SKOS)
	- general encyclopedic information (DBpedia, Wikidata)
	- general time and place (OWL-Time, geo)
	- ...and *lots* of others

#### Why do we need vocabularies?

- To make knowledge graphs more precisely defined
- To make semantic data sets easier to use
	- encourage reuse
	- avoid misunderstandings and errors
	- easier to understand, recombine, enrich...
- To support computer processing
	- more powerful
	- more general

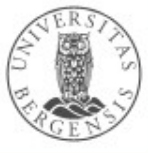

# Example KG (revisited)

- A knowledge graph of research literature on "Knowledge Graphs for the News"
	- built to support an ongoing literature study
	- 78 main papers with 291 authors
	- 4086 other papers with 8990 authors
	- 100s of topics and themes, >300k triples
- Available at sandbox.i2s.uib.no (UiB internal, need VPN):
	- a Blazegraph triple store (RDF database)
	- very simple web front end, read only

– query *and update* – use namespaces!

• Online sandbox:

© Andreas L. Opdah

– info216.i2s.uib.no – web front end + SPARQL endpoint

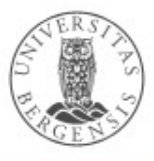

- We can say:
	- "a pediatrician is a physician"
	- "Mary is a pediatrician"  $\rightarrow$  "Mary is a physician"
	- "a physician is a health professional"
		- $\rightarrow$  "a pediatrician is a health professional"
	- $-$  "having a patient"  $\rightarrow$  "the subject is a health professional"
	- "treating a patient"  $\rightarrow$  "the object is a person with health issues"
	- "treating a patient is a way of having a patient" if so:
		- "treating a patient"  $\rightarrow$  "having a patient"
- *RDFS expresses this but not (so much) more...*

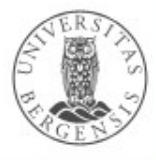

- We can say:
	- "a pediatrician is a physician"
	- "Mary is a pediatrician"  $\rightarrow$  "Mary is a physician
	- "a physician is a health professional"
		- $\rightarrow$  "a pediatrician is a health professional"
	- "having a patient"  $\rightarrow$  "the subject is a health professional"
	- "treating a patient"  $\rightarrow$  "the object is a person with health issues"
	- $-$  "treating a patient is a way of having a patient" if so:
		- "treating a patient"  $\rightarrow$  "having a patient"
- *RDFS expresses this but not (so much) more...* **ourselves** *using* **RDFS**

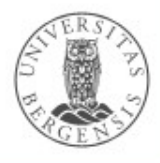

**These come**

*built into*

**These we** 

**must define** 

**RDFS**

© Andreas L. Opdahl 2021

- But lots of simple stuff it cannot express, e.g.:
	- "every ancestor of an ancestor is an ancestor too"
	- "the BirthNumber of a Person is unique"
	- "a Republic has exactly one President"
	- "a FootballTeam has 11 activePlayers, a VolleyballTeam 6"
	- "a StringQuartet has two violins but only one viola and one cello"
	- "classes with different URIs actually represent the same class"
	- "resources with different URIs represent the same resource"
	- "properties with different URIs are actually the same"
	- "two individuals are different", "two classes are disjoint"
	- "a class is a union (or intersection) of other classes"
	- "a class is a negation of another class"
- *OWL expresses all this and more!*

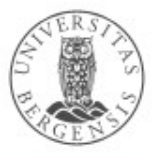

- But lots of simple stuff it cannot express, e.g.:
	- "every ancestor of an ancestor is an ancestor too"
	- "the BirthNumber of a Person is unique"
	- "a Republic has exactly one President"
	- "a FootballTeam has 11 activePlayers, a VolleyballTeam 6"
	- "a StringQuartet has two violins but only one viola and one cello"
	- "classes with different URIs actually represent the same class"
	- "resources with different URIs represent the same resource"
	- "properties with different URIs are actually the same"
	- "two individuals are different", "two classes are disjoint"
	- "a class is a union (or intersection) of other classes"
	- "a class is a negation of another class"
- From vocabularies *to ontologies*

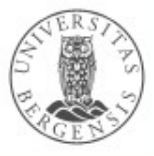

#### Basic idea

- Web Ontology Language (OWL):
	- builds on RDF and RDFS
	- uses classes and properties from RDF and RDFS
	- adds precision and formality
- Basic OWL-concepts:
	- owl:Thing owl:sameAs rdfs:Resource .
	- owl:Class owl:sameAs rdfs:Class .
	- *"owl:Property"* rdfs:subClassOf rdf:Property .
	- *"owl:Individual"* rdfs:subClassOf rdfs:Resource . good practice: keep these three *disjoint*, i.e., no resource has more than one of them as *rdf:type*

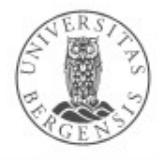

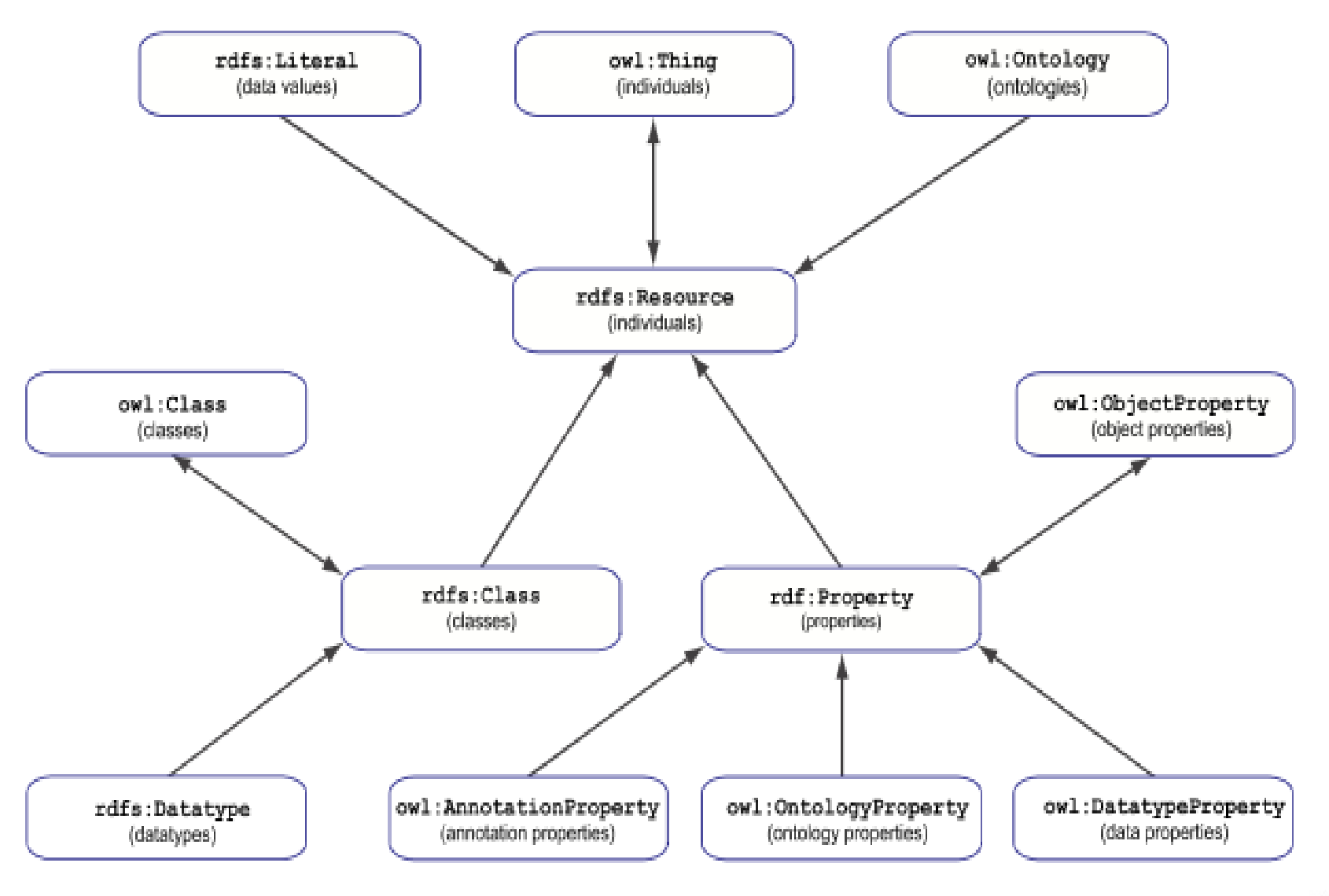

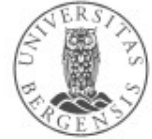

http://www.w3.org/TR/owl2-rdf-based-semantics/

 $\sqrt{2}$ 

© Andreas L. Opdahl 2021

#### What does OWL offer?

- Extensions of RDFS, e.g.:
	- more *specific types* of properties
	- *identical and different* classes, properties, individuals
	- *defining new classes*:
		- complex classes (union, intersection, complement)
		- property restrictions, enumeration of individuals
	- *defining new properties* based on existing ones
	- *mathematical formality* (for large parts of OWL)
		- (more on this later)

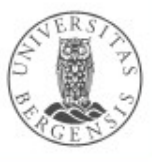

#### Reuses or specialises RDFS

- *Reused* in OWL:
	- rdf:type, rdf:Property, rdfs:subClassOf, rdfs:subPropertyOf, rdfs:domain, rdfs:range
	- ...and lots of other stuff...
- *Renamed* by OWL:
	- owl:Thing, owl:Class, owl:ObjectProperty
- *Specialised* by OWL:
	- everything else in OWL *specialises* something in RDF / RDFS
	- but also introduces its own, and more powerful, formal underpinning

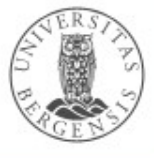

# **Basic OWL ("RDFS Plus")**

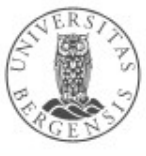

© Andreas L. Opdahl 2021

www.uib.no

#### Inverse properties

- Properties can be each other's reverses (with subject and object swapped), e.g.,
	- rex:HaakonMagnus fam:hasParent rex:Harald .
	- rex:Harald fam:hasChild rex:HaakonMagnus .
- P1 owl:inverseOf P2:
	- fam:hasParent owl:inverseOf fam:hasChild .
	- owl:inverseOf owl:inverseOf owl:inverseOf .
	- owl:inverseOf a owl:ObjectProperty .
- "Entailment rules":
	- if *P1 owl:inverseOf P2* then
		- *P2 owl:inverseOf P1 .*
	- if *S P1 O* . *P1 owl:inverseOf P2* then
		- $\cdot$  O P2 S.

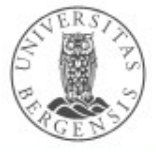

# Symmetric properties

- Some properties are their own inverse, e.g.,
	- rex:Harald fam:marriedTo rex:Sonja .
	- rex:Sonja fam:marriedTo rex:Harald .
- P rdf:type owl:SymmetricProperty:
	- fam:marriedTo a owl:SymmetricProperty .
	- owl:inverseOf a owl:SymmetricProperty .
	- owl:SymmetricProperty rdfs:subClassOf owl:ObjectProperty .
- Entailment rules:
	- if *P a owl:SymmetricProperty* then
		- P owl:inverseOf P .
	- if *S P O . P a owl:SymmetricProperty* then
		- O P S .

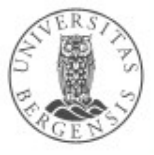

### Asymmetric, reflexive, irreflexive properties

- New in OWL2:
	- both *reflexive* and *irreflexive* properties:
		- owl:sameAs a owl:ReflexiveProperty .
			- "every resource is owl:sameAs itself"
		- fam:hasChild a owl:IrreflexiveProperty .
			- "no resource can be fam:hasChild of itself"
		- *many properties are neither!*
	- both *symmetric* and *asymmetric* properties:
		- fam:marriedTo a owl:SymmetricProperty .
			- "fam:marriedTo is always mutual (two-way)"
		- fam:hasChild a owl:AsymmetricProperty .
			- "no resources can be fam:hasChild of each other"
		- *many properties are neither!*

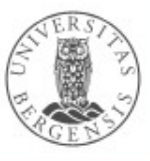

## Transitive properties

- Some properties can form chains so that the result is the property itself, e.g.:
	- rex:HaakonMagnus fam:hasAncestor rex:Harald .
	- rex:Harald fam:hasAncestor rex:Olav .
	- rex:HaakonMagnus fam:hasAncestor rex:Olav .
- P a owl: Transitive Property:
	- fam:hasAncestor a owl:TransitiveProperty .
	- rdfs:subClassOf a owl:TransitiveProperty .
	- rdfs:subPropertyOf a owl:TransitiveProperty .
- Entailment rules:
	- "if *S P X . X P O . P a owl:TransitiveProperty* then
		- $\cdot$  S P O ."

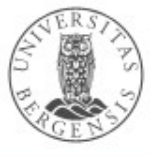

# Functional properties

- Each subject *can only have one* object value for the functional property, e,g.,
	- fam:mother a owl:FunctionalProperty .
	- fam:birthdate a owl:FunctionalProperty .
	- owl:FunctionalProperty rdfs:subClassOf "owl:Property" .
- "Entailment rule":
	- if *S P O1 . S P O2 . P a owl:FunctionalProperty* then
		- *O1 owl:sameAs O2 .*
	- This rule is for *owl:ObjectProperties*
	- There is a corresponding rule for *owl:DatatypeProperties*
		- but if two different literals become asserted as *owl:sameAs* one another, the ontology is inconsistent

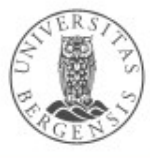

#### Inverse functional properties

- Two different subjects cannot have the same object for an inverse functional property, i.e.,
	- fam:persNum a owl:InverseFunctionalObjectProperty .
	- fam:persNum a owl:FunctionalProperty .
- Inverse functional properties are *unique* for each individual
	- used for *identifiers* in OWL 1
	- OWL 2 has a built-in *owl:hasKey* property for identifiers:
		- similar to inverse functional object properties
		- can only be used with OWL 2's *owl:NamedIndividuals*
		- ...not for anonymous "*owl:Individuals"*

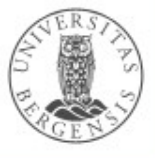

#### Summary: more precise properties

- owl:inverseOf
- owl:SymmetricProperty, owl:AsymmetricProperty
- owl:ReflexiveProperty, owl:IrreflexiveProperty
- owl:TransitiveProperty
- owl:FunctionalProperty, owl:InverseFunctionalProperty
- owl:hasKey
- Also:
	- negated properties (later)
	- chained properties, e.g.: fam:hasGrandparent owl:propertyChainAxiom ( :hasParent :hasParent ) .

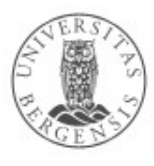

# Individual equivalence

- Two individuals (with different URI-s) may represent the same thing:
	- http://dbpedia.org/resource/Amanda\_Plummer
	- http://yago-knowledge.org/resource/Amanda\_Plummer
	- http://data.linkedmdb.org/resource/actor/34880
- I1 owl:sameAs I2:
	- owl:sameAs a owl:ReflexiveProperty .
	- owl:sameAs a owl:SymmetricProperty .
	- owl:sameAs a owl:TransitiveProperty .
- owl:sameAs is an *equivalence relation*:
	- because it is *reflexive*, *symmetric* and *transitive*

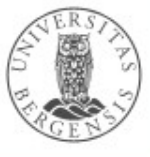

## Unique Name Assumption (UNA)

- If two resources have different names, do they necessarily represent different things?
- RDF and OWL does *not* assume this!
	- *in RDF and OWL, we do not know whether resources with different names represent different things or not*
- We can use
	- owl:sameAs two resources represent the same thing!
	- owl:differentFrom they represent different things!
- Some ICT-languages and technologies use UNA, others do not!

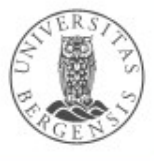

### Individual difference

- A *pair* of individuals with different names (URI-s) must represent different things, e.g.,
	- cal:Spring owl:differentFrom cal:Summer .
- ...is *not* transitive

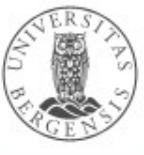

## Individual difference

- A *pair* of individuals with different names (URI-s) must represent different things, e.g.,
	- cal:Spring owl:differentFrom cal:Summer .
- A *group* of individuals with different names (URI-s) must represent different things, e.g.,
	- [ a owl:AllDifferent ] owl:distinctMembers ( cal:Spring cal:Summer cal:Autumn cal:Winter ) .

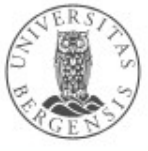

## Individual difference

- A *pair* of individuals with different names (URI-s) must represent different things, e.g.,
	- cal:Spring owl:differentFrom cal:Summer .
- A *group* of individuals with different names (URI-s) must represent different things, e.g.,
	- [ a owl:AllDifferent ] owl:distinctMembers ( cal:Spring cal:Summer cal:Autumn cal:Winter ) .
	- *owl:AllDifferent* and *owl:distinctMembers* are special constructs in OWL
		- they must always be used together
	- ...corresponds to pairwise *owl:differentFrom* between *all* individuals in the *owl:distinctMembers*-list

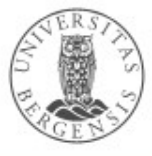

## Equivalent classes

- Two classes (with different URI-s) represent the same class:
- C1 owl:equivalentClass C2:
	- owl:equivalentClass a owl:ReflexiveProperty .
	- owl:equivalentClass a owl:SymmetricProperty .
	- owl:equivalentClass a owl:TransitiveProperty .
- owl:equivalentClass is another *equivalence relation*:
	- it is *reflexive*, *symmetric* and *transitive*
- means the same as
	- *C1 rdfs:subClassOf C2* and *C2 rdfs:subClassOf C1*

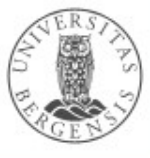

### Disjoint classes

- Some classes cannot have the same individual as a member,
	- fam:Male owl:disjointWith fam:Female .
	- owl:disjointWith a owl:SymmetricProperty .
		- ...but it is *not* transitive
- I.e., no individual can have both classes as its rdf:type
	- ...corresponds to owl:differentFrom between *all* pairs of individuals in fam:Male and fam:Female
- Preferred in *formal* versions of OWL (no "punning"):
	- owl:Class owl:disjointWith "owl:Property" .
	- owl:Class owl:disjointWith "owl:Individual" .
	- "owl:Property" owl:disjointWith owl:Individual .

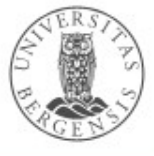

# Equivalent properties

- Two properties (with different URI-s) represent the same property:
- P1 owl:equivalentProperty P2:
	- owl:equivalentProperty a owl:ReflexiveProperty .
	- owl:equivalentProperty a owl:SymmetricProperty .
	- owl:equivalentProperty a owl:TransitiveProperty .
- owl:equivalentProperty is another *equivalence relation*:
	- it is *reflexive*, *symmetric* and *transitive*
- *Also disjoint properties:*
	- :hasParent owl:propertyDisjointWith :hasSpouse .

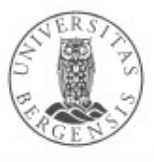

#### Summary: sameness and difference

- Individuals:
	- pairwise: owl:sameAs, owl:differentFrom
	- groupwise difference: owl:AllDifferent
- Classes:
	- pairwise: owl:equivalentClass, owl:disjointWith
	- groupwise difference: owl:AllDisjointClasses
- Properties:
	- pairwise: equivalentProperty, propertyDisjointWith
	- groupwise difference: owl:AllDisjointProperties
- Membership in the groups:
	- owl:distinctMembers *(preferred)* or owl:members

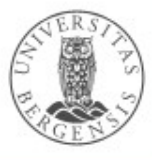

# **Basic OWL reasoning in Python and rdflib**

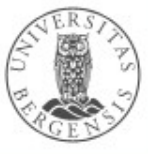

© Andreas L. Opdahl 2021

www.uib.no

# RDFS inference in RDFLib

• import owlrl.RDFSClosure

```
rdfs = owlrl.RDFSClosure
            .RDFS_Semantics(g, False, False, False)
rdfs.closure()
rdfs.flush stored triples()
```
<http://wiki.uib.no/info216>  $\rightarrow$  Python Examples  $\rightarrow$  Lecture 5: RDFS inference

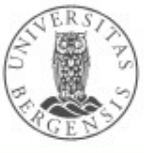

© Andreas L. Opdahl 2021

# Basic OWL inference in RDFLib

• import owlrl.RDFSClosure

```
rdfs = owlrl.RDFSClosure
            .RDFS_Semantics(g, False, False, False)
rdfs.closure()
rdfs.flush stored triples()
```
• import owlrl.CombinedClosure

owl = owlrl.CombinedClosure .RDFS\_OWLRL\_Semantics(g, False, False, False) owl.closure() owl.flush\_stored\_triples()

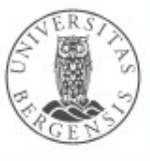

# **Complex OWL classes (most likely for later!)**

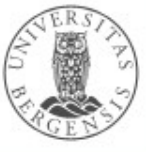

© Andreas L. Opdahl 2021

www.uib.no

#### Union classes

- A union class contains all the individuals in *either of* two or more other classes, e.g.,
	- fam:Parent

a owl:Class; owl:unionOf ( fam:Father fam:Mother ) .

- Entailment rule:
	- if *C owl:equivalentClass owl:unionOf ( C1... Cn )* then
		- C1 rdfs:subClassOf C . ... Cn rdfs:subClassOf C .

**?**

- why not say just, e.g.,:
	- fam:Father rdfs:subClassOf fam:Parent .
	- fam:Mother rdfs:subClassOf fam:Parent .

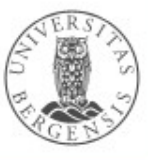

#### Intersection classes

- An intersection class contains all the individuals in *all of* two or more other classes, e.g.
	- uib:StudentAssistant a owl:Class;

owl:intersectionOf ( uib:Student uib:Teacher ) .

- Entailment rule:
	- if *C owl:equivalentClass owl:intersectionOf ( C1... Cn )* then
		- C rdfs:subClassOf C1 . ... C rdfs:subClassOf Cn .
- why not say, e.g.:
	- uib:StudentAssistant rdfs:subClassOf uib:Student .
	- uib:StudentAssistant rdfs:subClassOf uib:Teacher .

**?**

www.uib.no

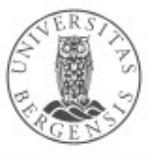

- A complement class contains all the individuals *that are not* in another class:
	- fam:Father owl:complementOf fam:Mother .

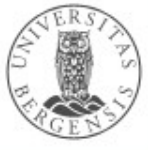

- A complement class contains all the individuals *that are not* in another class:
	- fam:Father owl:complementOf fam:Mother .

– *...but is this correct?!*

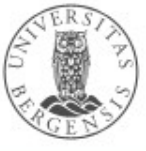

© Andreas L. Opdahl 2021

- A complement class contains all the individuals *that are not* in another class:
	- fam:Father

a owl:Class; owl:complementOf fam:Mother .

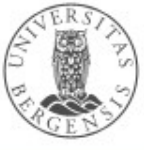

- A complement class contains all the individuals *that are not* in another class:
	- fam:Father

owl:intersectionOf ( fam:Parent *owl:complementOf fam:Mother* ) .

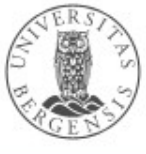

- A complement class contains all the individuals *that are not* in another class:
	- fam:Father owl:intersectionOf ( fam:Parent a owl:Class; owl:complementOf fam:Mother ] ) .

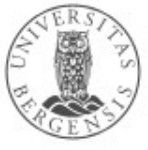

- A complement class contains all the individuals *that are not* in another class:
	- fam:Father

```
owl:intersectionOf ( 
       fam:Parent
        owl:complementOf fam:Mother 1
) .
```
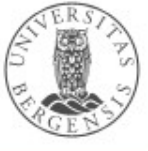

## Closed World Assumption (CWA)

- Whenever something is not explicitly stated in the ontology, can we assume that the opposite is the case?
	- DBpedia only lists three James Dean movies can we thus assume that he only played in three?
- Classical logic and many ICT languages assume so: – this is the *"Closed World Assumption" (CWA)*
- *In RDF and OWL, we do not assume that something is false just because it is not stated*
	- this is the *"Open World Assumption" (OWA)*

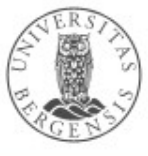

#### Enumeration classes

- An *enumeration class* is defined by exhaustively listing all its member individuals, e.g.:
	- $-$  [ a owl:Class ;
		- owl:oneOf ( cal:Spring ... cal:Winter ) ] .
- An enumeration class is *closed*
	- there are no other member individuals
	- ensured by using *RDF Collections:*
		- rdf:List, rdf:first, rdf:rest, rdf:nil
- Does *not* imply that the individuals are distinct
	- this must be stated explicitly

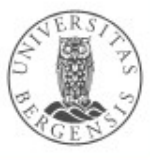

#### Enumeration classes

- An *enumeration class* is defined by exhaustively listing all its member individuals, e.g.:
	- [ *a owl:Class ;* 
		- owl:oneOf ( cal:Spring ... cal:Winter ) ] .
- An enumeration class is *closed*
	- there are no other member individuals
	- ensured by using *RDF Collections:*
		- rdf:List, rdf:first, rdf:rest, rdf:nil
- Does *not* imply that the individuals are distinct
	- this must be stated explicitly

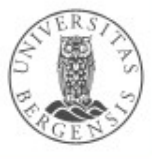

#### Other ways to write complex classes

• Why can also write:

```
cal:Season 
    owl:oneOf ( cal:Spring ... cal:Winter ) .
```
or

cal:Season owl:equivalentClass [ owl:oneOf ( cal:Spring ... cal:Winter ) ] .

• or (a weaker claim):

cal:Season owl:subClassOf [ owl:oneOf ( cal:Spring ... cal:Winter ) ] .

- Reason:
	- sometimes we just need *rdfs:subClassOf*
		- and it can be computationally more efficient

– *owl:equivalentClass* entails two-way *rdfs:subClassOf*

#### Summary: complex classes

- owl:oneOf
- owl:unionOf
- owl:intersectionOf
- owl:complementOf (and the *CWA*)
- owl:NegativePropertyAssertion, owl:sourceIndividual, owl:assertionProperty, owl:targetIndividual

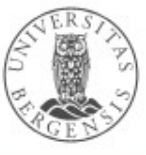